## 计算机工程

**2008** 年 **1** 月

**(東 34 巷 東 1 舟 1 ) ) ) 再 か エ 住**<br> *Vol.34* No.1 Computer Engineering Manuary 2008

·软件技术与数据库· 文章编号:**1000**—**3428(2008)01**—**0072**—**03** 文献标识码:**A** 中图分类号:**N945.12**

 $(100029)$ 

 $\mathbf{VRTool}$ 

 $VR$ 

## **New Method for Virtual Reality Interaction Modeling**

## **ZHANG Lu-di, ZHU Qun-xiong**

College of Information Science and Technology, Beijing University of Chemical Technology, Beijing 100029

Abstract This paper presents an approach of interaction modeling in virtual reality. A new modeling tool VRTool is designed, and topology model(VRTP) and Visual Training Navigation model(VTN) are proposed to solve the problems of data source of location coordinates and linear pace mutation, which can set up interaction relation of man-machine and three-dimension navigation movement conveniently. The experimental result demonstrates the usability of this approach, and a new thought for interaction modeling is provided to the development of VR modeling tool.

**Key words** virtual reality; modeling tool; VRTool

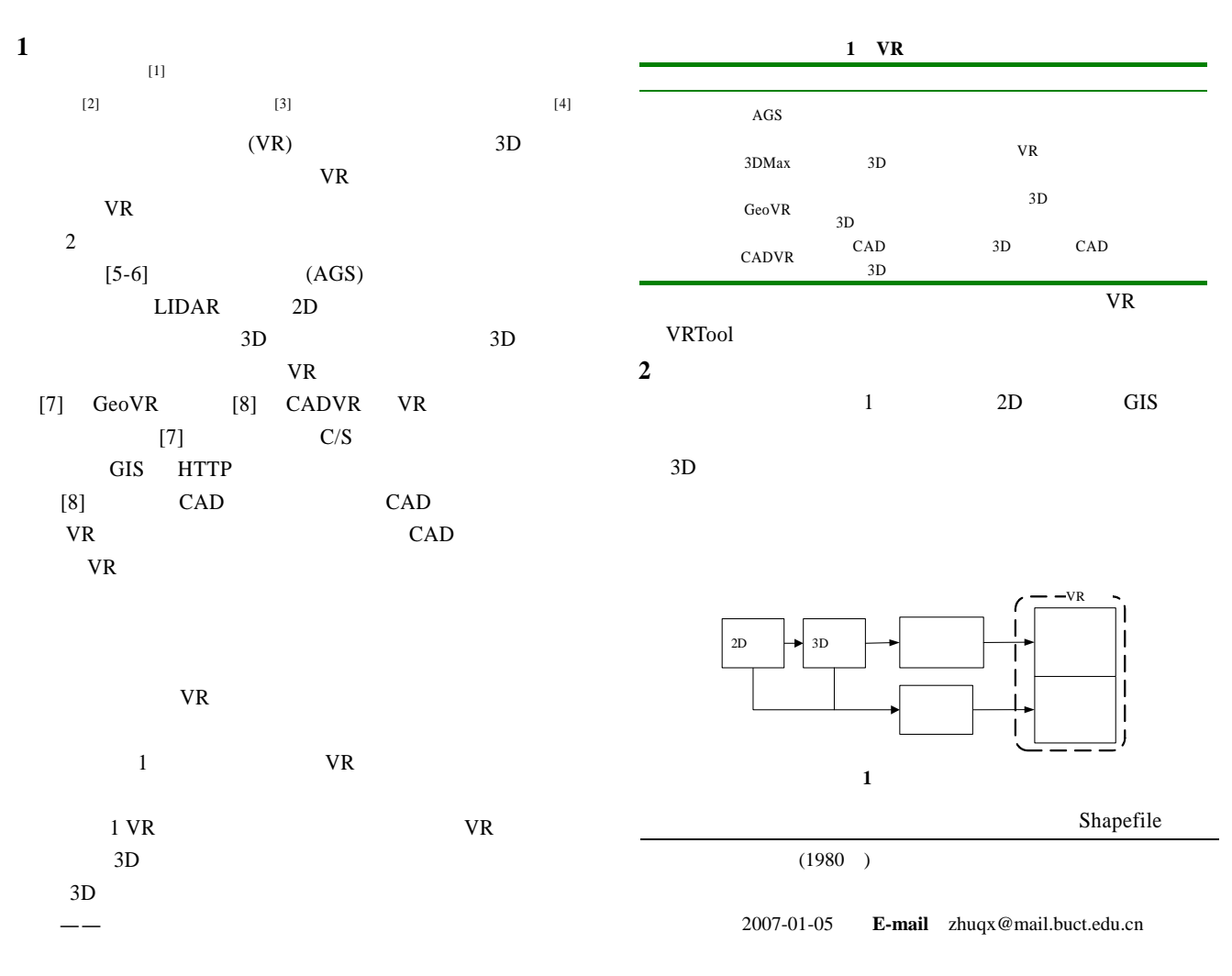

## Shapefile

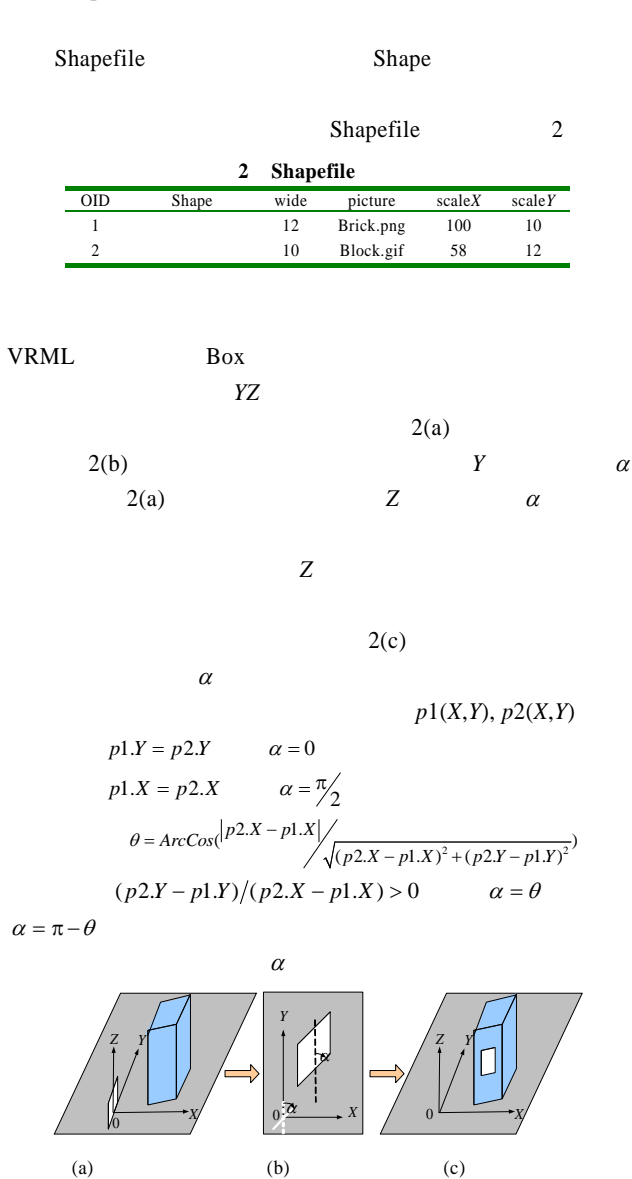

**3** 交互模型 VRTool (VRTP) (VTN) VRTP

图 **2** 纹理贴图过程

**VTN** 

VRTool **3.1** 拓扑模型**(VRTP)** 

 $NRTP$ VRTP  $3.1.1$  $3 \t 4 \t 2$ 

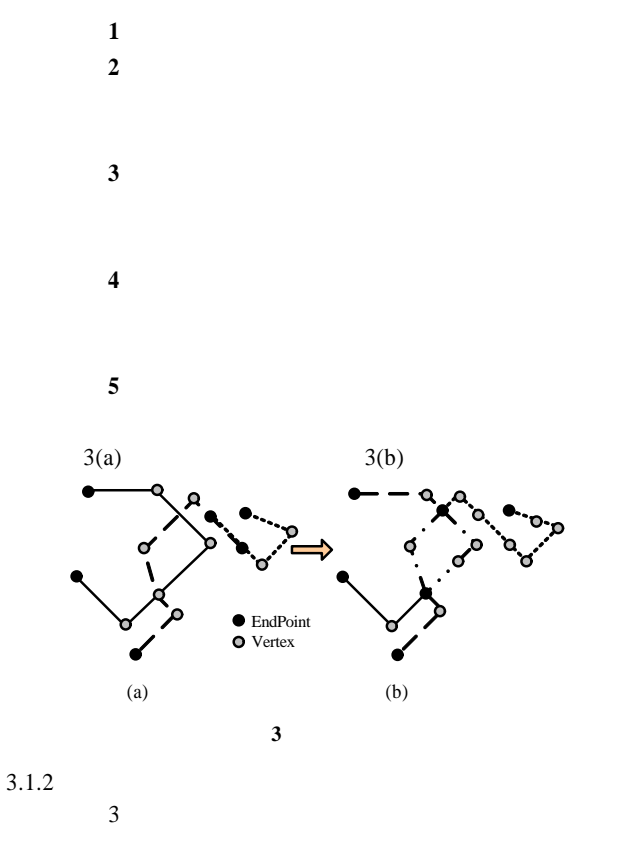

在道路旁边插入要导航的目标地点,如图 4 *p*1, *p*2, *p*3, *p*4

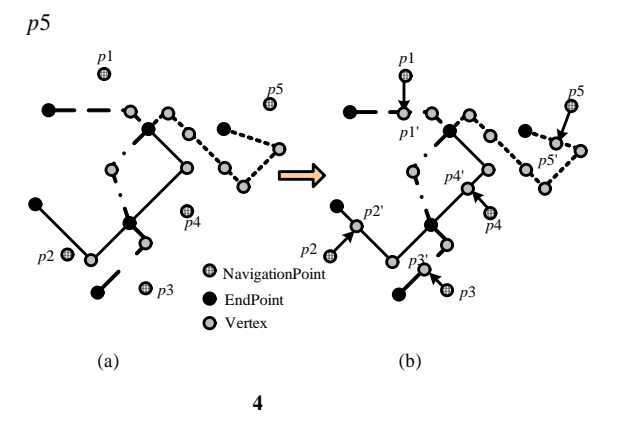

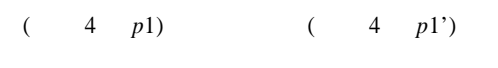

 $\overline{5}$ 

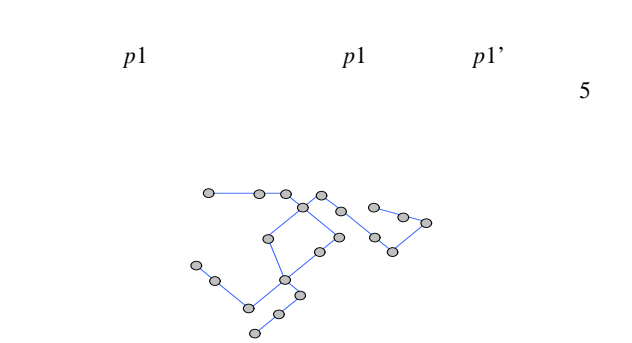

—73—

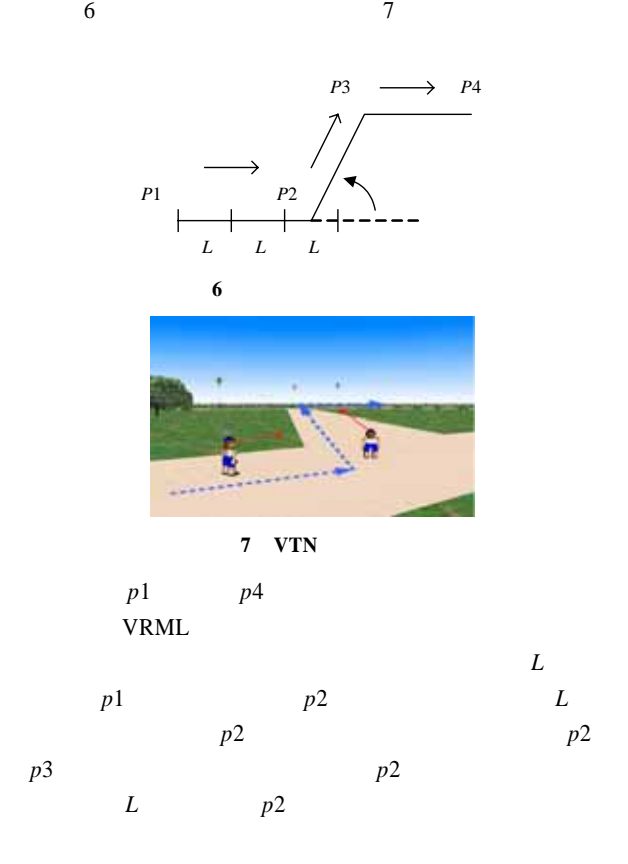

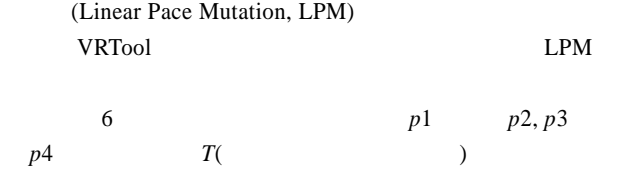

$$
S_{12}, S_{23}, S_{34} \t p1 \t p2, p2 \t p3, p3 \t p4
$$
  
\n
$$
S_{12} = \sqrt{(p_{1x} - p_{2x})^2 + (p_{1y} - p_{2y})^2}
$$
  
\n
$$
S_{23} = \sqrt{(p_{2x} - p_{3x})^2 + (p_{2y} - p_{3y})^2}
$$
  
\n
$$
S_{34} = \sqrt{(p_{3x} - p_{4x})^2 + (p_{3y} - p_{4y})^2}
$$
  
\n
$$
v = S_{12} + S_{23} + S_{34}
$$

变量 ∆*v*  $t_{12} = \frac{s_{12}}{v}$  $(v + \Delta v_{12}) \times [t_{12}] = s_{12}$  []  $p2 p3, p3 p4$  $\Delta v_{23}$   $\Delta v_{34}$  $p1$   $p2$   $N_{12}$  $t_{12} - [t_{12}]$  0.5  $N_{12} = [t_{12}] + 1$  $N_{12} = [t_{12}]$ 

 $N_{23}$   $N_{34}$ 

VRML 2 position[3] orientation[4] position[3] orientation[4] 3

$$
\theta
$$
\n
$$
\theta
$$
\n
$$
\theta
$$
\n
$$
\theta
$$
\n
$$
\theta
$$
\n
$$
\theta
$$
\n
$$
\theta
$$
\n
$$
\theta
$$
\n
$$
\theta
$$
\n
$$
\theta
$$
\n
$$
\theta
$$
\n
$$
\theta
$$
\n
$$
\theta
$$
\n
$$
\theta
$$
\n
$$
\theta
$$
\n
$$
\theta
$$
\n
$$
\theta
$$
\n
$$
\theta
$$
\n
$$
\theta
$$
\n
$$
\theta
$$
\n
$$
\theta
$$
\n
$$
\theta
$$
\n
$$
p_{2y} = p_{1y} \qquad p_{2x} < p_{1x} \qquad \theta_{12} = \pi
$$
\n
$$
p_{2x} > p_{1x} \qquad \theta_{12} = \theta
$$
\n
$$
\theta
$$
\n
$$
\theta
$$
\n
$$
\theta
$$
\n
$$
\theta
$$
\n
$$
\theta
$$
\n
$$
\theta
$$
\n
$$
\theta
$$
\n
$$
\theta
$$
\n
$$
\theta
$$
\n
$$
\theta
$$
\n
$$
m
$$
\n
$$
N
$$
\n
$$
. position[0] + v + \Delta v ;
$$
\n
$$
m
$$
\n
$$
or  $\text{ent}$
$$

**4** 交互式 **VR** 系统的建立 8 VRTool GIS VRTP VTN 互式 VR 系统。 统作为一个研究案例验证了交互建模方

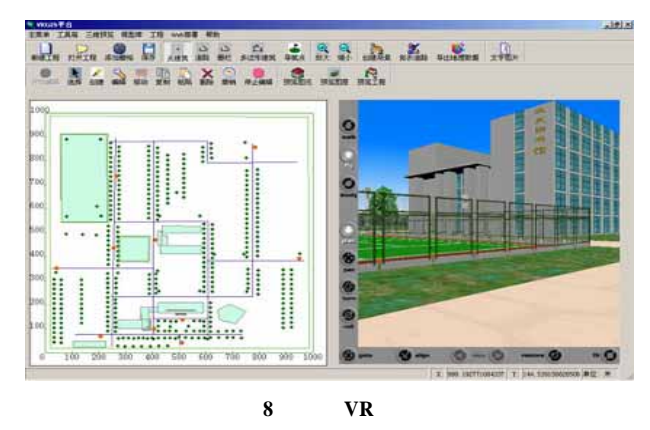

**5** 结束语

VRTP VTN